## UNITED STATES BANKRUPTCY COURT CENTRAL DISTRICT OF CALIFORNIA

## **WARNING FOR ELECTRONIC FILERS: FLATTENING PDF FILES REQUIRED**

Certain versions of Adobe Acrobat and other PDF editing software are known to cause serious document image quality issues when a PDF file is electronically filed through CM/ECF. As a result, all PDF files *must* be "flattened" *before* filing through CM/ECF. Flattening a PDF file may also reduce the file size of a PDF fillable form by up to 90%, conserving valuable resources for the Court.

## **Instructions to Flatten a PDF File**:

- Create a PDF document for filing as usual
- From the **Print** feature, select *Adobe PDF* (or other Print to PDF option) as the printer (see print screen)
- Select **Print** button at the bottom of the screen.
- Upload the document into CM/ECF using normal procedures.

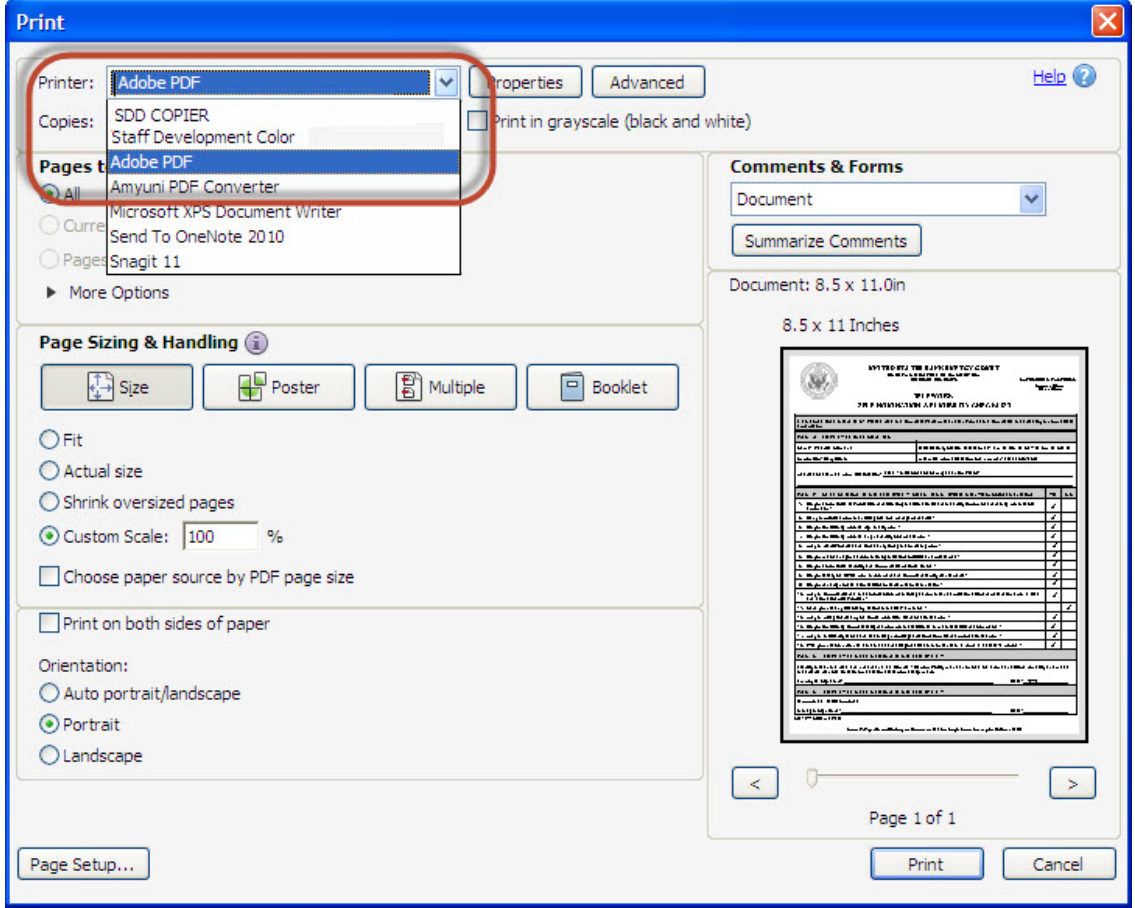